# **Le coin technique**

Nous allons aborder différents logiciels et solutions pour savoir comment faire.

# **Documentation pratique**

- [Sauvegardes](https://wiki.alpinux.org/technique/pratique/sauvegardes)
- [Linux Mint 21 \(Vanessa\), Trousse de premiers secours](https://wiki.alpinux.org/technique/pratique/linux-mint-trousse-de-premiers-secours)
- [Le chiffrement sous linux](https://wiki.alpinux.org/technique/pratique/chiffrement)
- [Tesseract OCR](https://wiki.alpinux.org/technique/pratique/tesseract)
- [Matrix](https://wiki.alpinux.org/technique/matrix/index)

## **Install-party, retour d'expérience**

[Comment faire un dualboot à partir d'une install windows sur RST](https://wiki.alpinux.org/technique/pratique/technique/pratique/rst)

## **Linux Mint**

- [Installer Linux Mint](https://wiki.alpinux.org/technique/pratique/installer-linux-mint-depuis-windows)
- [Linux Mint : paramètres après installation](https://wiki.alpinux.org/technique/pratique/linux-mint-parametres-apres-installation)
- [Utiliser Linux Mint](https://wiki.alpinux.org/technique/pratique/utiliser-linux-mint)

## **DokuWiki**

- [Dokuwiki : guide technique d'installation](https://wiki.alpinux.org/technique/pratique/install_dokuwiki)
- [Syntaxe de mise en page](https://wiki.alpinux.org/technique/pratique/dokuwiki/syntax)
- [je-redige-une-page-dokuwiki-droits-et-devoirs-licence](https://wiki.alpinux.org/technique/pratique/je-redige-une-page-dokuwiki-droits-et-devoirs-licence)

### **Serveur**

- [Préparation serveur Debian 11](https://wiki.alpinux.org/technique/pratique/preparation-serveur-debian-11)
- [Installer Docker sous Debian 11](https://wiki.alpinux.org/technique/pratique/installer-docker-sous-debian-11)
- [Liste des services](https://wiki.alpinux.org/technique/pratique/suivi-des-services-techniques)

# **Big Blue Button**

Application de conférence audio, vidéo, tableau blanc, messagerie, présentation de documents de bureautique et sondage, basée sur la technologie HTML5 et WebRTC

• [Big Blue Button](https://wiki.alpinux.org/technique/webapp/bigbluebutton)

### **Autres logiciels**

Quelques idées de logiciels :

- inkscape
- $\bullet$  krita
- kde'n'live
- audacity

# **Ateliers Alpinux Fablab**

Ateliers réalisés avec la collaboration du **Dynalab Chambéry**.

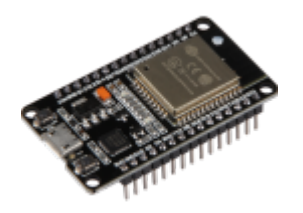

—

### **Atelier 1 : découverte de l'ESP**

Atelier réalisé le 27/01/2022

[r](https://youtu.be/jcz9er4nOq4)ésumé en vidéo : [découverte de l'ESP et Arduino IDE en vidéo](https://youtu.be/jcz9er4nOq4)

notes techniques :

- [Identifier un ESP ou ESP32](https://www.abonnel.fr/electronique/esp/index)
- [Installer le logiciel Arduino IDE sous Linux](https://www.abonnel.fr/electronique/esp/installer-logiciel-arduino-ide)
- [Programmer un ESP8266 avec Arduino IDE](https://www.abonnel.fr/electronique/esp/programmer-esp-avec-arduino-ide)
- [Spécifications de l'ESP8266](https://www.abonnel.fr/electronique/esp/specifications-esp-8266)

Notes MQTT [mqtt](https://wiki.alpinux.org/technique/ateliers-dynalab/mqtt)

—

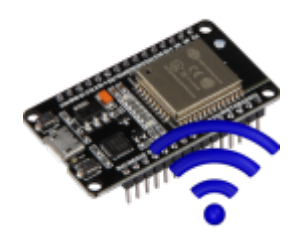

#### **Atelier 2 : connexion Wifi**

Prochain atelier le 10/02/2022

notes techniques :

- Module Wifi du Node MCU
- Piloter une lumière par une page Web

[Inscrivez-vous au prochain atelier](https://eas.alpinux.dev/index.php?service=2)

#### **Ateliers à suivre**

—

- Varier la luminosité d'une LED
- LED RGB
- Servo Moteur
- Relais
- Capteur de température
- Capteur de distance à ultrason
- Découverte du Raspberry Pi
- Installer un système d'exploitation
- Installer un bus MQTT sur Raspberry Pi
- Construire son application Android (MIT AI2)

From: <https://wiki.alpinux.org/> - **Alpinux Wiki**

Permanent link: **<https://wiki.alpinux.org/technique/index>**

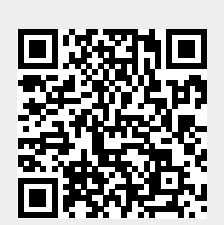

Last update: **2024/08/08 21:38**